# The engord package

## Heiko Oberdiek <oberdiek@uni-freiburg.de>

### 2006/02/20 v1.2

#### Abstract

The package generates the suffix of English ordinal numbers. It can be used with plain and L<sup>AT</sup>F<sub>X</sub> formats.

## Contents

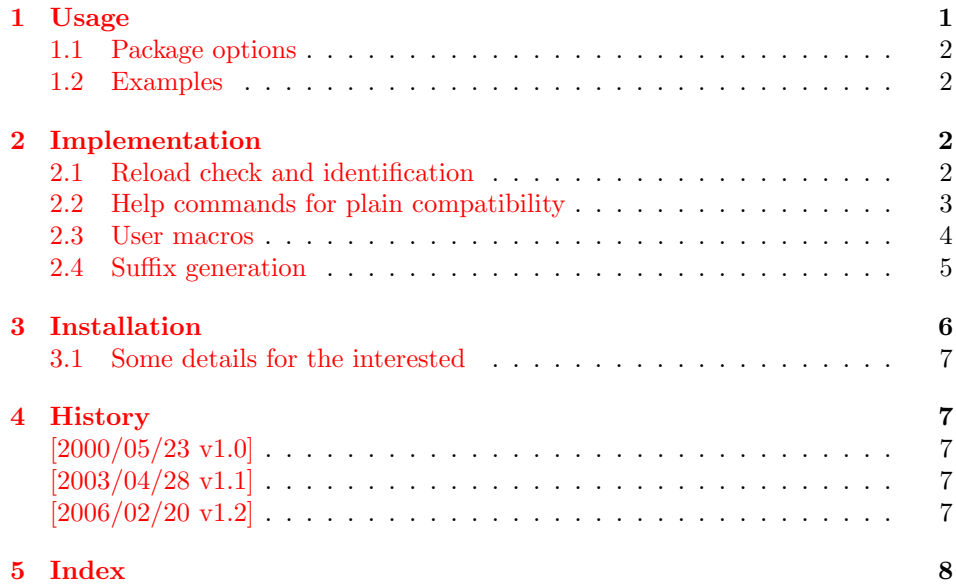

## 1 [Usage](#page-6-3)

 $\begin{equation*} \begin{bmatrix} \mathcal{L} & \mathcal{L} \\ \mathcal{L} & \mathcal{L} \end{bmatrix} \end{equation*}$ 

<span id="page-0-0"></span>It prints the value of the LATEX counter as English ordinal number. It can be used in the same way as \arabic, \roman, or \alph. The command is not available in plain-TEX.

<span id="page-0-1"></span> $\text{length}$  \engordnumber  $\{\langle any \ TEX \ number \rangle\}$ 

It prints the number as English ordinal number.

#### <span id="page-0-3"></span>\engordletters {#1}

<span id="page-0-2"></span>This command formats the English ordinal letters after the number. It defaults to \textsuperscript.

#### <span id="page-1-5"></span>\engorderror {#1}

It can be redefined, if an other error handling is wanted. The argument is a negative number or zero.

<span id="page-1-7"></span>\engordraisetrue

<span id="page-1-6"></span>\engordraisefalse

These commands set the switch \ifengordraise that is asked by the default \engordletters before raising the ordinal letters.

### <span id="page-1-0"></span>1.1 Package options

normal: \engordraisefalse

raise: \engordraisetrue

Default is raise.

### <span id="page-1-1"></span>1.2 Examples

```
• \usepackage[normal]{engord}
    \begin{align} \text{number1} \rightarrow 1 \text{st} \end{align}\begin{align} \text{number{12}} \rightarrow 12\text{th} \end{align}\begin{array}{c}\n\text{engord number}\{123\} \rightarrow 123 \text{rd}\n\end{array}\begin{cases} \text{degree} \\ \rightarrow \text{1st} \text{ (if page has the value of one)} \end{cases}\engordraisetrue
    \begin{align} \text{number{12}} \rightarrow 12^{\text{th}} \end{align}
```
• The default output of a counter can be redefined:

\newcounter{mycounter} \renewcommand{\theengcounter}{\engord{mycounter}}

• Because the implementation of \engord and \engordnumber is kept expandable, these commands can be used to make command names with an appropriate definition of \engordletters:

```
\renewcommand*{\engordletters}[#1]{#1}
\@namedef{My\engordnumber{3}Command}{...}
```
This generates the command name '\My4rdCommand'. Since version 1.2 the redefinition can be dropped if the letters are not raised.

• If the letters should not be raised, use LATEX package option normal or use

\engordraisefalse

Also \engordletters could be redefined for this purpose:

```
\renewcommand*{\engordletters}[1]{#1}
```
## <span id="page-1-2"></span>2 Implementation

## <span id="page-1-3"></span>2.1 Reload check and identification

1  $\langle *package \rangle$ 

Reload check, especially if the package is not used with LAT<sub>EX</sub>.

2 \begingroup

<span id="page-1-4"></span>3 \expandafter\let\expandafter\x\csname ver@engord.sty\endcsname

<span id="page-1-8"></span>4 \ifcase 0%

```
5 \ifx\x\relax % plain
                    6 \else
                    7 \ifx\x\empty % LaTeX
                    8 \else
                    9 1\%10 \foralli
                   11 \foralli
                   12 \else
                   13 \expandafter\ifx\csname PackageInfo\endcsname\relax
                   14 \def\x#1#2{%
                   15 \immediate\write-1{Package #1 Info: #2.}%
                   16 }%
                   17 \else
                   18 \def\x#1#2{\PackageInfo{#1}{#2, stopped}}%
                   19 \overrightarrow{fi}20 \x{engord}{The package is already loaded}%
                   21 \endgroup
                   22 \expandafter\endinput
                   23 \overline{1}24 \endgroup
                   Package identification:
                   25 \begingroup
                   26 \expandafter\ifx\csname ProvidesPackage\endcsname\relax
                   27 \def\x#1#2#3[#4] {\endgroup
                   28 \immediate\write-1{Package: #3 #4}%
                   29 \xdef#1{#4}%
                   30 }%
                   31 \else
                   32 \ \det\x#1#2[#3]{\endgroup33 #2[{#3}]%
                   34 \ifx#1\relax
                   35 \xdef#1{#3}%
                   36 \overline{\ } \}37 }%
                   38 \fi
                   39 \expandafter\x\csname ver@engord.sty\endcsname
                   40 \ProvidesPackage{engord}%
                   41 [2006/02/20 v1.2 Provides the ifpdf switch (HO)]
                   2.2 Help commands for plain compatibility
       \EO@atcode Save catcode of @.
                   42 \expandafter\chardef\csname EO@atcode\endcsname\catcode'\@
                   43 \catcode'\@=11 %
          \EO@def Definitions, \newcommand does not exist in plain-TEX.
                   44 \begingroup\expandafter\expandafter\expandafter\endgroup
                   45 \expandafter\ifx\csname newcommand\endcsname\relax
                   46 \def\EO@def{\def}%
                   47 \else
                   48 \def\EO@def#1{%
                   49 \newcommand*{#1}{}%
                   50 \def#1%
                   51 }%
                   52 \fi
\EO@PackageWarning
                   53 \begingroup\expandafter\expandafter\expandafter\endgroup
                   54 \expandafter\ifx\csname PackageWarning\endcsname\relax
                   55 \def\EO@PackageWarning#1#2{%
                   56 \immediate\write16{%
                   57 Package #1 Warning: #2 on input line \the\inputlineno.%
```

```
58 }%
59 }%
60 \else
61 \def\EO@PackageWarning{\PackageWarning}%
62 \setminus fi
```
## <span id="page-3-21"></span><span id="page-3-19"></span><span id="page-3-17"></span><span id="page-3-14"></span><span id="page-3-12"></span><span id="page-3-11"></span><span id="page-3-4"></span><span id="page-3-3"></span><span id="page-3-2"></span><span id="page-3-1"></span><span id="page-3-0"></span>2.3 User macros

```
\ifengordraise The switch \ifengordraise, whether the ordinal letters are raised or not. Default
                       is raised because of compatibility.
                        63 \newif\ifengordraise
                        64 \engordraisetrue
                       In LATEX this also can be controlled by option normal or raise.
                        65 \begingroup\expandafter\expandafter\expandafter\endgroup
                        66 \expandafter\ifx\csname DeclareOption\endcsname\relax
                        67 \else
                        68 \DeclareOption{normal}{\engordraisefalse}%
                        69 \DeclareOption{raise}{\engordraisetrue}%
                        70 \ProcessOptions*\relax
                        71 \fi
       \engordletters \engordletters is called with one argument, the english ordinal letters, and
                       contains the code to format them. It defaults to \textsuperscript depending
                       on \ifengordraise.
                        72 \expandafter\ifx\csname engordletters\endcsname\relax
                        73 \EO@def\engordletters{%
                        74 \ifengordraise
                        75 \expandafter\engordtextsuperscript
                        76 \fi
                        77 }%
                        78 \fi
\engordtextsuperscript For plain-TEX the definition is quite ugly, redefine \engordtextsuperscript if
                       you have a better one.
                        79 \expandafter\ifx\csname engordtextsuperscript\endcsname\relax
                        80 \begingroup\expandafter\expandafter\expandafter\endgroup
                        81 \expandafter\ifx\csname textsuperscript\endcsname\relax
                        82 \def\engordtextsuperscript#1{%
                        83 \relax
                        84 \ifmmode
                        85 \frac{\rm{1}}{\rm{1}}86 \else
                        87 $^{\rm#1}$%
                        88 \fi
                        89 }%
                        90 \else
                        91 \def\engordtextsuperscript{\textsuperscript}%
                        92 \fi
                        93 \fi
         \engorderror \engorderror is called, if the number is zero or negative.
                        94 \expandafter\ifx\csname engorderror\endcsname\relax
                        95 \EO@def\engorderror#1{%
                        96 #1\engordletters{!ERROR!}%
                        97 \EO@PackageWarning{engord}{%
                        98 '#1' is not an ordinal number%
                        99 - 3%
                       100 }%
                       101 \fi
```
<span id="page-4-3"></span><span id="page-4-2"></span>\engord \engord expects a LATEX counter name as argument and calls \engordnumber. It is defined only, if LAT<sub>E</sub>X is used. \begingroup\expandafter\expandafter\expandafter\endgroup \expandafter\ifx\csname newcounter\endcsname\relax \else \EO@def\engord#1{% 106 \engordnumber{\value{#1}}% }% 108 \fi \engordnumber \engordnumber is the user command to print a number as english ordinal number. The argument can be any T<sub>E</sub>X number like explicit numbers, register values,  $\dots$ In a safe way it converts the T<sub>EX</sub> number argument into a form that only

```
consists of decimal digits.
109 \EO@def\engordnumber#1{%
110 \expandafter\EO@number\expandafter{\number#1}%
```
<span id="page-4-10"></span>}

### <span id="page-4-17"></span><span id="page-4-16"></span><span id="page-4-4"></span><span id="page-4-0"></span>2.4 Suffix generation

<span id="page-4-11"></span>\EO@number \EO@number expects a number with decimal digits as argument and looks at the size of the number and the count of the digits:

```
112 \def\EO@number#1{%
                113 \ifnum#1<1 % handle the error case
                114 \engorderror{#1}%
                115 \else
                116 \ifnum#1<21
                117 \EO@ord{#1}%
                118 \else
                119 \ifnum#1<100
                120 \EO@twodigits#1%
                121 \text{le} \text{le}122 \@ReturnAfterFi{%
                123 \EO@reverse#1\@nil{}\EO@afterreverse
                124 }%
                125 \overrightarrow{fi}126 \fi
                127 \ifmmode \big\vert \fi
                128 }
\@ReturnAfterFi An internal help macro to prevent a too deep \if nesting.
                129 \long\def\@ReturnAfterFi#1\fi{\fi#1}
       \EO@ord \EO@ord prints the number with ord letters.
                 #1: decimal digits, #1 < 21130 \def\EO@ord#1{%
                131 #1%
                132 \expandafter\engordletters
                133 \ifcase#1{th}\or
                134 \{st\}\135 {nd}\or
                136 {rd}\else
                137 {th}%
                138 \fi
                 139 }
  \EO@twodigits \EO@twodigits expects a number with two digits,
                20 < number < 100\,140 \def\EO@twodigits#1#2{%
                141 #1\EO@ord{#2}%
                142 }
```

```
\EO@reverse \EO@reverse reverses the digits of the number.
                  #1: next digit
                  #2: rest of the digits
                  #3: already reversed digits
                  #4: next command to call with the reversed number as argument
                  143 \def\EO@reverse#1#2\@nil#3#4{%
                  144 \ifx\\#2\\%
                  145 #4{#1#3}%
                  146 \else
                  147 \@ReturnAfterFi{%
                  148 \EO@reverse#2\@nil{#1#3}{#4}%
                  149 }%
                  150 \fi
                  151 }
\EO@afterreverse \EO@afterreverse calls \EO@reverseback so that \EO@reverseback can inspect
                  the digits of the number.
                  152 \def\EO@afterreverse#1{%
                  153 \EO@reverseback#1\@nil
                  154 }
 \EO@reverseback \EO@reverseback reverses the reversion.
                  #1: the last digit of the number
                  #2: the second last digit of the number
                  #3: first digits of the number in reversed order, it is not empty, because
                  \EO@reverseback is only called with numbers > 100.
                  155 \def\EO@reverseback#1#2#3\@nil{%
                  156 \EO@reverse#3\@nil{}\@firstofone
                  157 \ifnum#2#1<21
                  158 \EO@ord{#2#1}%
                  159 \else
                  160 #2\EO@ord{#1}%
                  161 \fi
                  162 }
                     Restore catcode of @.
```

```
163 \catcode'\@=\EO@atcode
```
164  $\langle$ /package $\rangle$ 

## <span id="page-5-2"></span>3 Installation

**CTAN.** This package is available on  $CTAN^1$ :

<span id="page-5-0"></span>CTAN:macros/latex/contrib/oberdiek/engord.dtx The source file.

CTAN:macros/latex/contrib/oberdiek/en[gor](#page-5-1)d.pdf Documentation.

Unpacking. The .dtx [file is a self-extracting](ftp://ftp.ctan.org/tex-archive/macros/latex/contrib/oberdiek/engord.dtx) docstrip archive. The files are extracted by running the  $.$ dtx through plain-TFX:

[tex engord.dtx](ftp://ftp.ctan.org/tex-archive/macros/latex/contrib/oberdiek/engord.pdf)

TDS. Now the different files must be moved into the different directories in your installation TDS tree (also known as texmf tree):

```
engord.sty \rightarrow tax/generative/oberdiek/engord.styengord.pdf \rightarrow doc/lates/oberdiek/engord.pdfengord.dtx \rightarrow source/latex/oberdiek/engord.dtx
```
<span id="page-5-1"></span><sup>1</sup>ftp://ftp.ctan.org/tex-archive/

If you have a docstrip.cfg that configures and enables docstrip's TDS installing feature, then some files can already be in the right place, see the documentation of docstrip.

Refresh file databases. If your TEX distribution (teTEX, mikTEX, ...) rely on file databases, you must refresh these. For example,  $t\in T_F X$  users run texhash or mktexlsr.

### <span id="page-6-0"></span>3.1 Some details for the interested

Attached source. The PDF documentation on CTAN also includes the .dtx source file. It can be extracted by AcrobatReader 6 or higher. Another option is pdftk, e.g. unpack the file into the current directory:

pdftk engord.pdf unpack\_files output .

Unpacking with LAT<sub>E</sub>X. The .dtx chooses its action depending on the format:

plain-T<sub>E</sub>X: Run docstrip and extract the files.

LATEX: Generate the documentation.

If you insist on using LATEX for docstrip (really, docstrip does not need LATEX), then inform the autodetect routine about your intention:

```
latex \let\install=y\input{engord.dtx}
```
Do not forget to quote the argument according to the demands of your shell.

Generating the documentation. You can use both the .dtx or the .drv to generate the documentation. The process can be configured by the configuration file ltxdoc.cfg. For instance, put this line into this file, if you want to have A4 as paper format:

```
\PassOptionsToClass{a4paper}{article}
```
An example follows how to generate the documentation with pdfIATFX:

```
pdflatex engord.dtx
makeindex -s gind.ist engord.idx
pdflatex engord.dtx
makeindex -s gind.ist engord.idx
pdflatex engord.dtx
```
## <span id="page-6-1"></span>4 History

<span id="page-6-2"></span> $[2000/05/23 \text{ v}1.0]$ 

• First public release.

### $[2003/04/28 \text{ v}1.1]$

- Bug fix for 30, 40, 50,  $\dots$ , 100, 130,  $\dots$
- \ordletters renamed to documented \engordletters.

### <span id="page-6-3"></span>[2006/02/20 v1.2]

- Support for plain-T<sub>E</sub>X.
- Switch \ifengordraise added.
- Package options raise and normal added.
- DTX framework.

# 5 Index

Numbers written in italic refer to the page where the corresponding entry is described; numbers underlined refer to the code line of the definition; numbers in roman refer to the code lines where the entry is used.

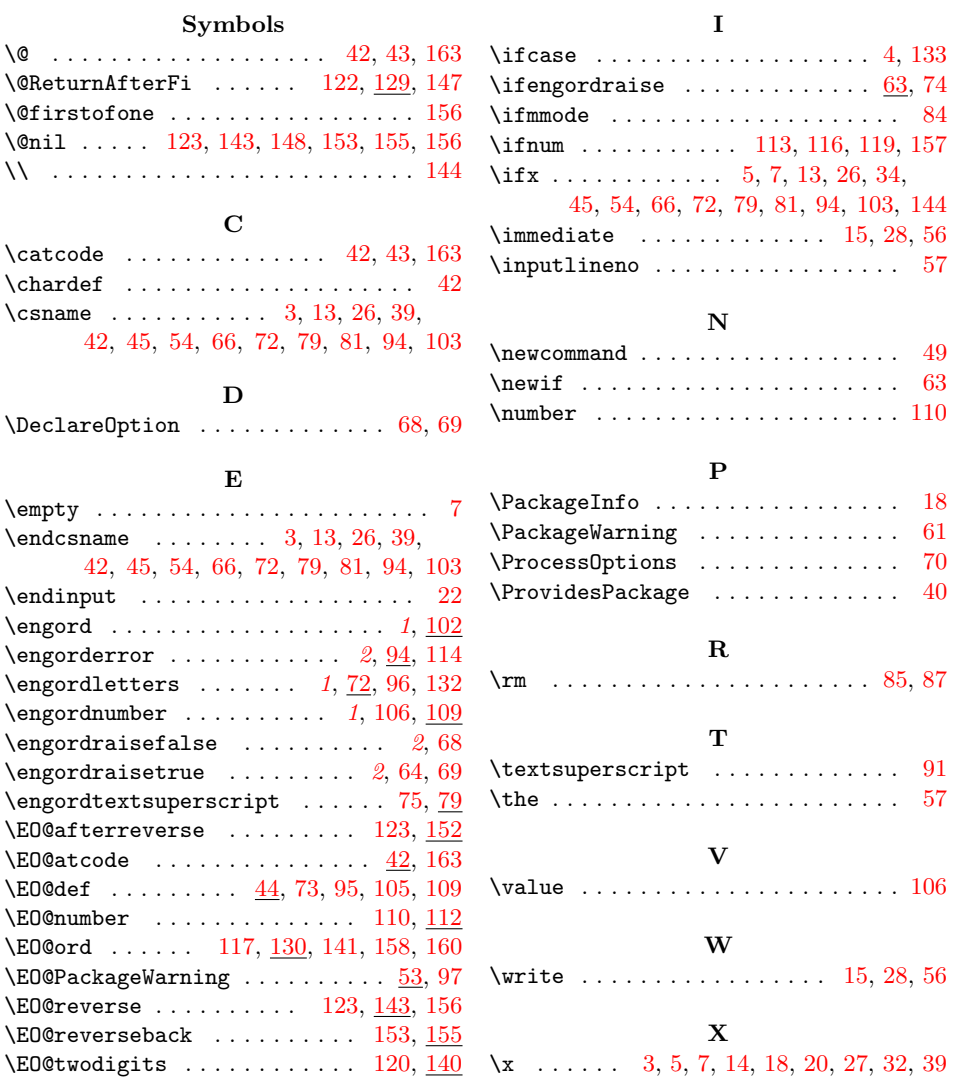